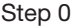

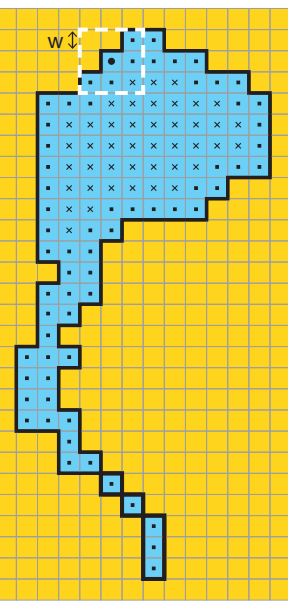

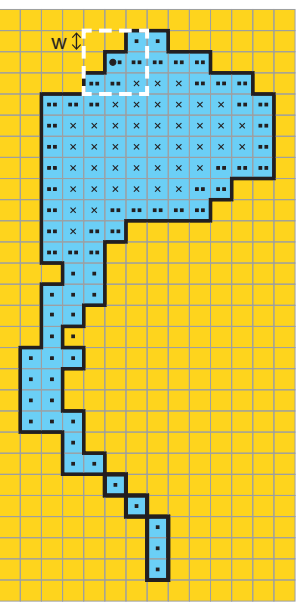

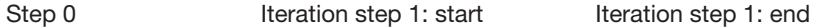

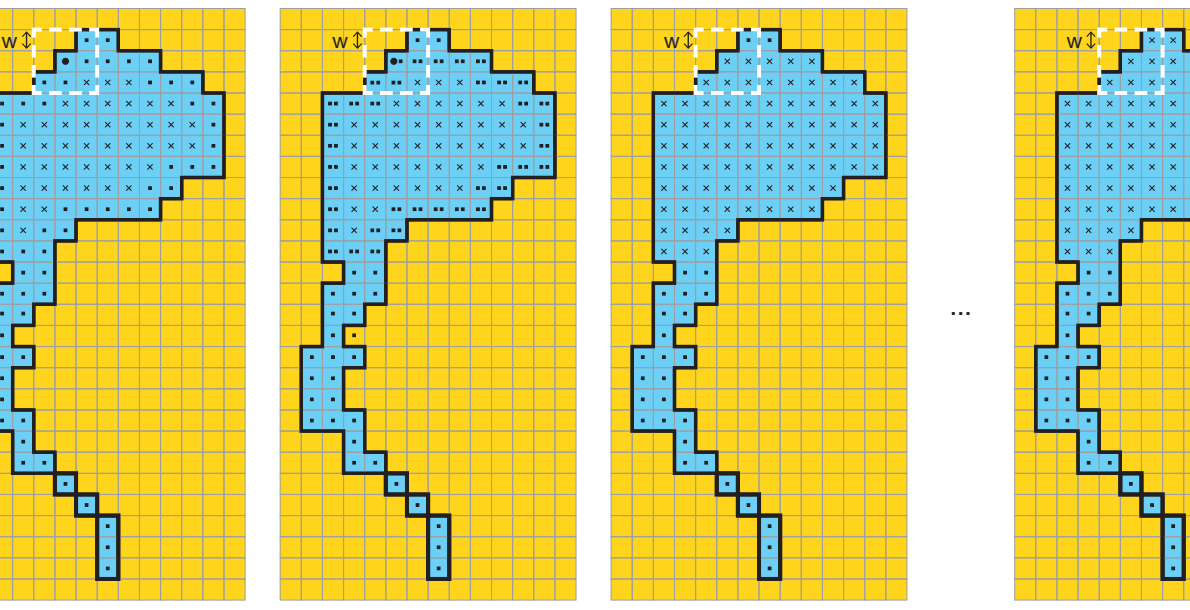

...

Iteration step 2: end

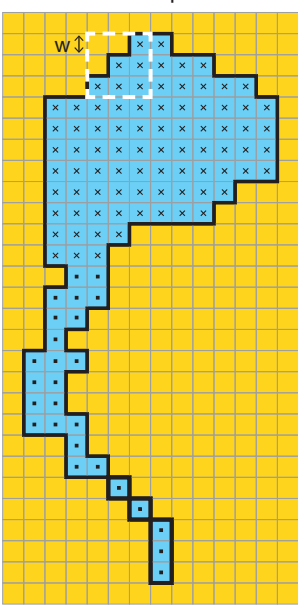